# **Assignment 2‐ submission instructions**

- **1)** This assignment is due on February 24, 2012 at 6:00pm electronically
- **2)** You need to provide two files: one containing your code and the other containing the run results (testing) of your code.
- **3)** At the beginning of each file, please provide your first name, last name and student number (as comment).
- **4)** Name your code file in this format: LastName\_FirstName\_asg2.pl, for example, I will name my code file as Movahedi\_Vida\_asg2.pl
- **5)** Name your run results (test file) in this format: LastName FirstName asg2.txt, for example, I will name my run results file as Movahedi\_Vida\_asg2.txt

## **For the code file:**

- **6)** Don't forget your name, etc.
- **7)** Answer the questions in the correct order, separating questions clearly, for example:

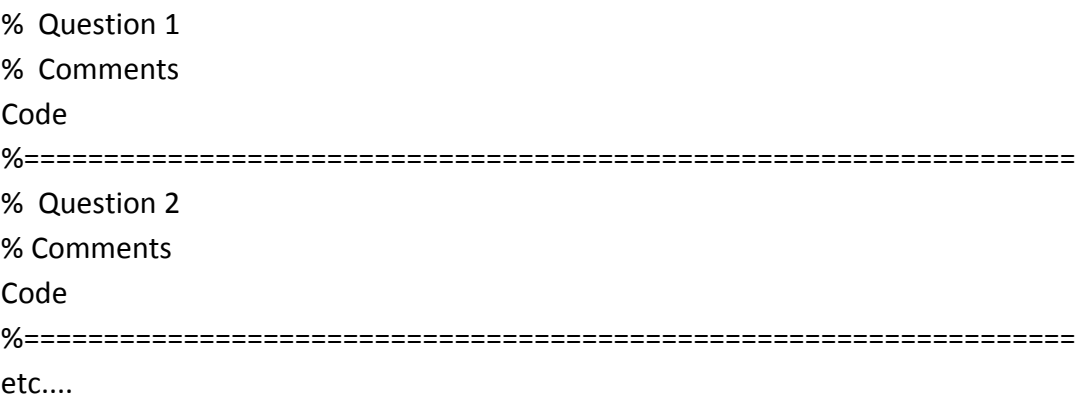

- **8)** For each question, provide a general comment, stating question number, plus a short explanation of the technique you used. For example 'A in this predicate is an accumulator that contains sum of numbers accumulated so far', etc. In addition, provide more comments inside the code where you find necessary.
- **9)** Do not use predefined code from Prolog, unless mentioned. This includes reverse and append.
- **10)** Your programs should return error messages in case the arguments are not of the correct type or value. Limit your error cases to three cases maximum.
- **11)** Use the predicate names as given in the assignments, so it will be easy to mark your assignment. You can lose mark if you use other names.

## **For the test file:**

- **12)** Don't forget your name, etc.
- **13)** Test the examples given in the question, showing your code works as expected.
- **14)** Test other types of queries that your code can successfully answer.
- **15)** Test error cases, to show your code responds correctly when the query has unexpected arguments.
- **16)** Use the examples given in the question with predicate time to show efficiency of you code by the number of inferences made. For example for question 1, part (a), run query:

?‐ time(noEven([2,5,7,8],N)).

For Question 5, run 'time' only with the last query (in part (d)).

### **Submit:**

‐ From prism lab, or ssh use command:

### **submit 3401 asg2 codefile testfile**

where codefile and testfile are your two files. For example I will submit using the following command: submit 3401 asg2 Movahedi\_Vida\_asg2.pl Movahedi\_Vida\_asg2.txt

You can check the files you submitted by: **submit ‐l 3401 asg2**

- Alternatively, you can use web submit from www.cse.yorku.ca/submit by choosing the correct course and assignment.

You are responsible for the correct submission of your files.